| Company | Name |
|---------|------|
| Company | Name |

FLORIDA PUBLIC SERVICE COMMISSION

2006 CLEC Data Request TABLE-2

(Data as of May 31, 2006)

Time Warner Telecom

Company Name:

TA 013

Company Code\*:

Your CLEC Company code is shown on the label affixed to the envelope in which this was mailed and on the cover letter.

CLEC TABLE-2: ACCESS LINE COUNTS (not VGEs)

DO NOT INCLUDE VoIP, WHOLESALE PLATFORM LINES (lines formally known as UNE-P), ANY UNE-P LINES THAT HAVE NOT YET TRANSITIONED, RESOLD LINES (INCLUDING THOSE SOLD UNDER COMMERCIAL AGREEMENTS) OR PRIVATE LINES IN THIS TABLE

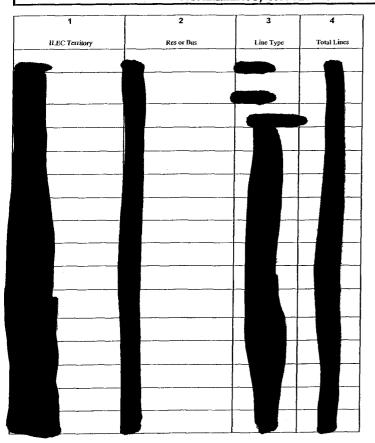

90 JUL 27  $\circ$  $\circ$ ഥ

| 1              | 2          | 3         | 4           |  |
|----------------|------------|-----------|-------------|--|
| ILEC Territory | Res or Bus | Line Type | Total Lines |  |
|                |            |           |             |  |
|                |            |           |             |  |
|                |            |           |             |  |
|                |            |           |             |  |
|                |            |           |             |  |
|                |            |           |             |  |
|                |            |           |             |  |
|                |            |           |             |  |
|                |            |           |             |  |
|                |            |           |             |  |
|                |            |           |             |  |
|                |            |           |             |  |
|                |            |           |             |  |
|                |            |           |             |  |
|                |            |           |             |  |
|                |            |           |             |  |
|                |            |           |             |  |
|                |            |           |             |  |
|                |            |           |             |  |
|                |            |           |             |  |
|                |            |           |             |  |
|                |            |           |             |  |
|                |            |           |             |  |

## NOTES/INSTRUCTIONS FOR COMPLETING TABLE-2:

- A. The purpose of this table is to obtain a breakdown of access lines (reported in Table-1) by line type and actualine counts, not VGEs.
- B. Each field must be populated. All entries must be made without quotation marks.

## TABLE COLUMN INSTRUCTIONS:

- Column 1. List ILEC Territory in alphabetical order (e.g. BellSouth, Verizon, etc.).
- Column 2. Enter the abbreviation Res for Residential lines or Bus for Business lines. Each type must be entered in separate rows.
- Column 3. For each line connected to the customer premises, enter Line Type as Analog, ISDN-BRI, ISDN-PRI, DS1, DS3, OC1, OC3, OCn (Identify value of n), xDSL (Identify x), etc. Include only those high speed lines that also provide voice. Each type must be entered in separate rows.
- Column 4. Enter actual line count total, not VGEs, in the Total Lines column. EXAMPLE: Enter 1 for 1 Analog loop, 2 for 2 ISDN-PRI loops, etc. Each actual line count total must be entered in separate rows.